## **Цікава програма щодо пожвавлення фотографій**

Автор: Порхун Алла Олексіївна

## **Цікава програма щодо пожвавлення фотографій**

## **Автор: Аствацатуров Георгій Осипович**

**Джерело:** http://didaktor.ru/lyubopytnaya-programma-po-ozhivleniyu-fotografij/#more-3103

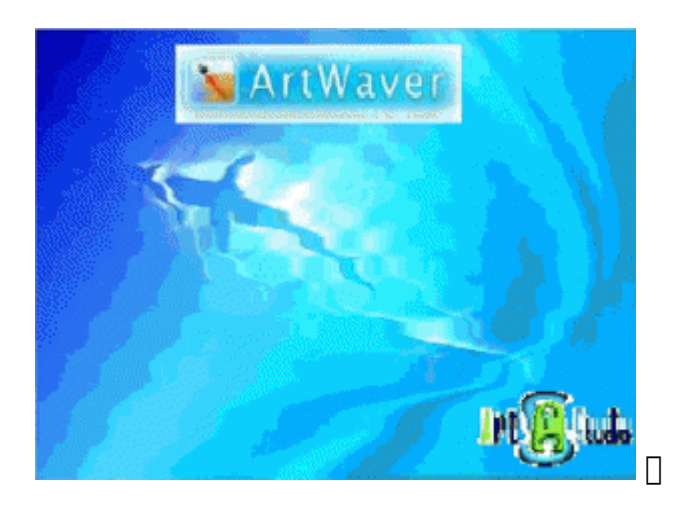

Дуже часто в мультимедійних розробках вчителів зустрічаються скопійовані gif-анімації, барвисті живі листівки. Однак багато хто з них, як кажуть, "притягнуті" за вуха.

Програма ArtWaver, розроблена компанією Simitex Lab, дозволить вчителю, що не мають навичок роботи з зображенням, створювати невеликі живі листівки на задану тему.

Покажу це наочно.

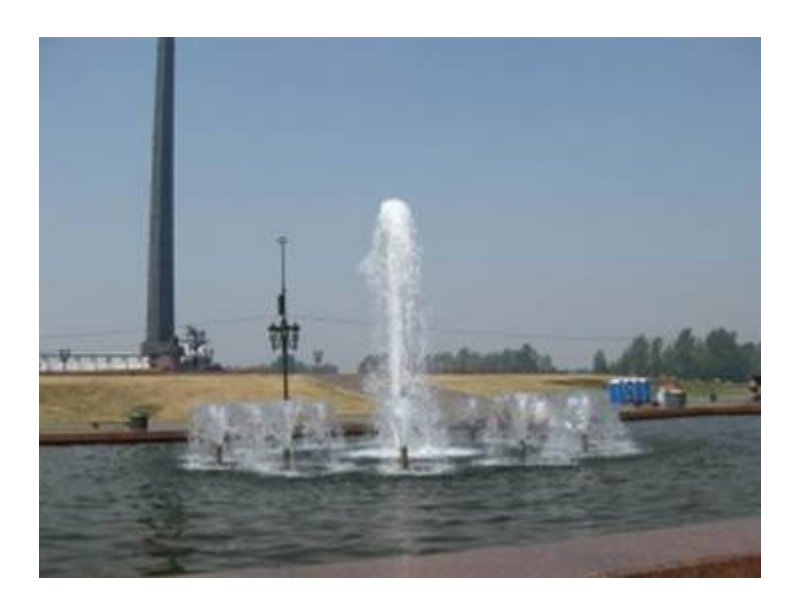

Отже, відкриваємо вихідну фотографію.

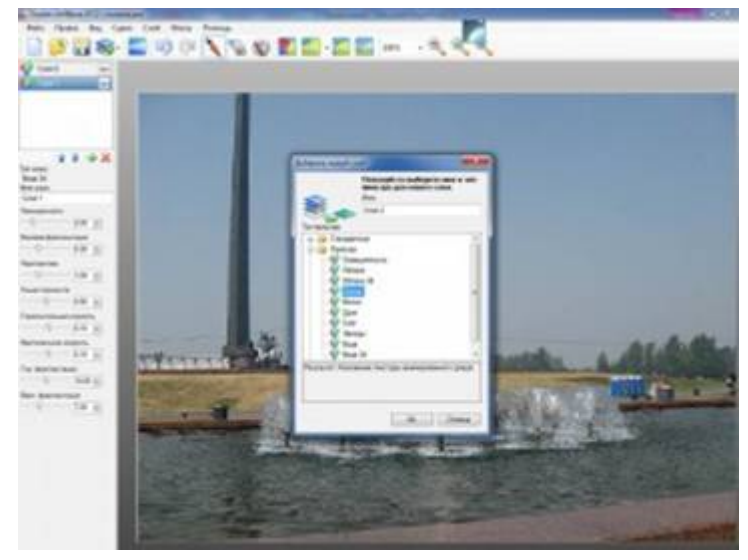

У програмі є вельми корисна функція посилення чіткості фотографії.

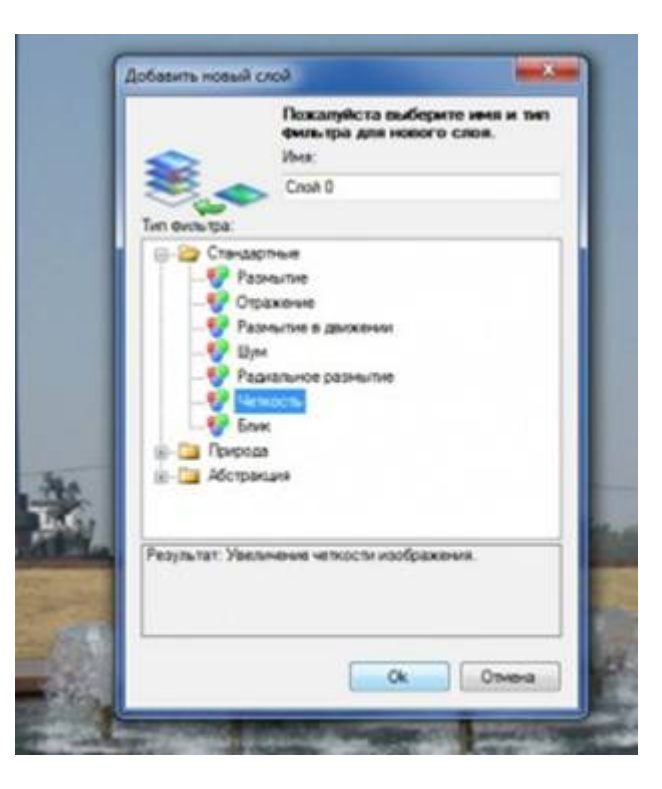

Скористаємося цим і отримаємо більш якісну версію фотографії.

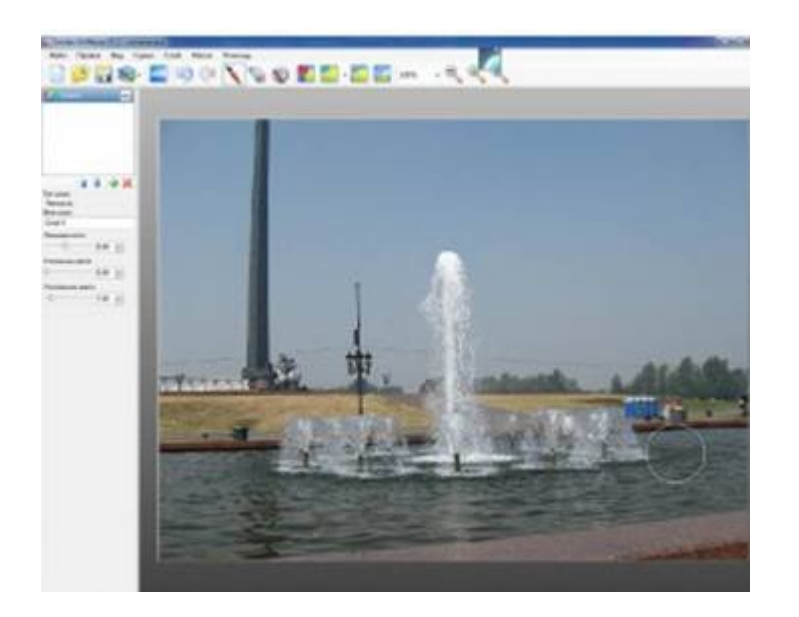

Наступний шар дозволить нам "оживити воду".

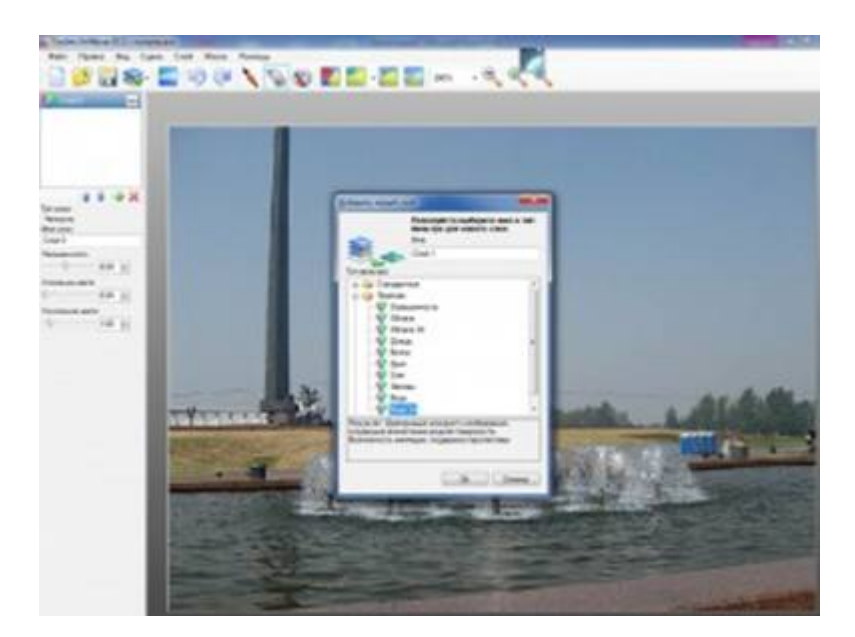

Для цього знаходимо режим "Вода 3d". Чарівна кисть просто на ваших очах перетворює нерухому воду в характерні брижі (рос. рябь).

Можна "оживити" і фонтан. Для цього додаємо наступний шар. Знаходимо режим "Дождь".

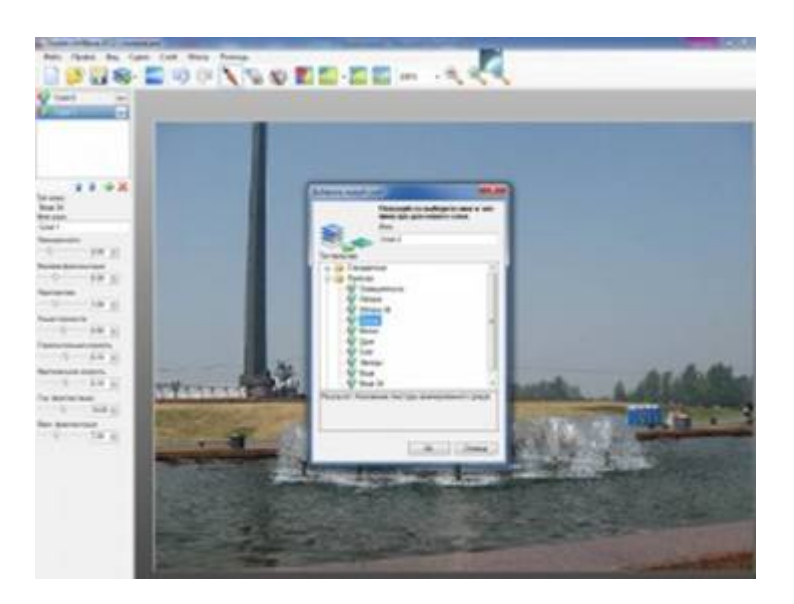

Кілька маніпуляцій зі швидкістю падіння крапель і їх розміром, і отримуємо падаючі бризки. Програма дозволяє зберегти отриманий Вами об'єкт в декількох форматах. Наприклад, можна зберегти у форматі .swf.

Як бачимо, основні переваги програми ArtWaver - простота використання і оригінальність реалізації графічних ефектів.

Скористатися цим редактором може навіть користувач-початківець.

Зрозуміло, вона може цілком підійти для проектної діяльності учнів молодших класів.